# BOSCH SECURITY ACADEMY Registration

## PARTICIPANT HANDBOOK TO BOOK THE COURSES **Silicon<sub>21</sub>**

## How to register to BOSCH Security Academy

2 Bosch Security and Safety systems | North-, West-, and Central Africa | Training and LMS Team | 2019-06-18 © Robert Bosch GmbH 2019. All rights reserved, also regarding any disposal, exploitation, reproduction, editing, distribution, as well as in the event of applications for industrial property rights.

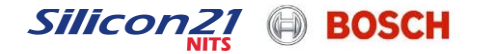

#### BOSCH Academy Basics Training Options

#### $\bullet$  $\epsilon(\hspace{-1.5pt}|\hspace{-1.5pt}|)$  $\sqrt{\frac{2}{}}$  $\frac{1}{\sqrt{2}}\sum_{i=1}^{n} \frac{1}{\sqrt{2}}\sum_{i=1}^{n} \frac{1}{\sqrt{2}}\sum_{i=1}^{n} \frac{1}{\sqrt{2}}\sum_{i=1}^{n} \frac{1}{\sqrt{2}}\sum_{i=1}^{n} \frac{1}{\sqrt{2}}\sum_{i=1}^{n} \frac{1}{\sqrt{2}}\sum_{i=1}^{n} \frac{1}{\sqrt{2}}\sum_{i=1}^{n} \frac{1}{\sqrt{2}}\sum_{i=1}^{n} \frac{1}{\sqrt{2}}\sum_{i=1}^{n} \frac{1}{\sqrt{2}}\sum_{i=1}^{n}$  $\begin{array}{c}\n\bullet \\
\bullet \\
\hline\n\end{array}$  $\begin{array}{c} \hline \end{array}$  $\bigcirc$

 $\begin{array}{c} \mathbb{C}^{\circ}_{\mathbb{S}^{\circ}} \\ \mathbb{C}^{\circ}_{\mathbb{S}^{\circ}} \end{array}$ 

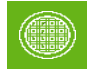

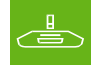

 $\frac{1}{\sqrt{2}}$ 

3

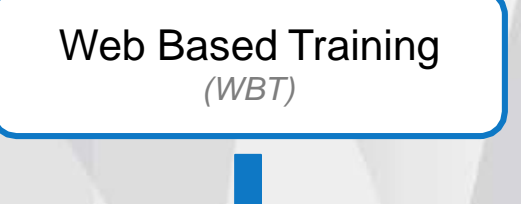

Our WBTs are online courses where you can complete at your own speed, when & wherever you want.

These are the basics for the other type of the courses, and are necessary to be **Exercise Section** Dates and locations of the seminars are completed sessions. before the classroom

Each WBT ends with a test. The participant should pass it and get the right result to open up the other courses.

Classroom Classes *(F2F)*

The classroom sessions are run at one of our BT facilities present in the region, and otherwise private courses can be arranged as well at one of our partner's.

Dates and locations of the seminars are published on our website.

After every classroom class, an exam is opened, that shall be passed. Once you get the score you can generate automatically your certificates.

Virtual Classrooms *(Webinars)*

These live trainings are great opportunities if learning a specific topic is needed.

The trainer contacts the participants within 1-2 business days.

What you need is a computer connected to a reliable internet, and a headset or a computer speakers.

Bosch Security and Safety systems | North-, West-, and Central Africa | Training and LMS Team | 2019-06-18

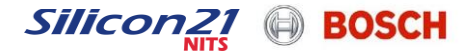

#### BOSCH Academy Basics Learning Paths : Professional -> Expert -> Master

Students' progress is shown through three successive paths. The successive levels help the participants to keep track of the courses that have been already taken, and allows to strengthen the level of expertise in the  $\mathbb{E}(\hspace{-1.5pt}|\hspace{-1.5pt}|)$  $\sqrt{\frac{2}{}}$  $\sum_{i=1}^{n}$ 

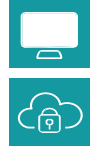

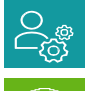

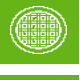

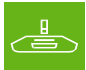

4

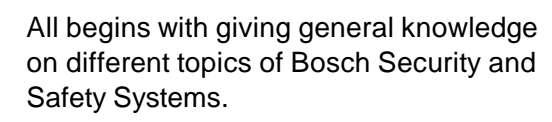

Technical Professional Level

showcases basic product features and systems' architecture.

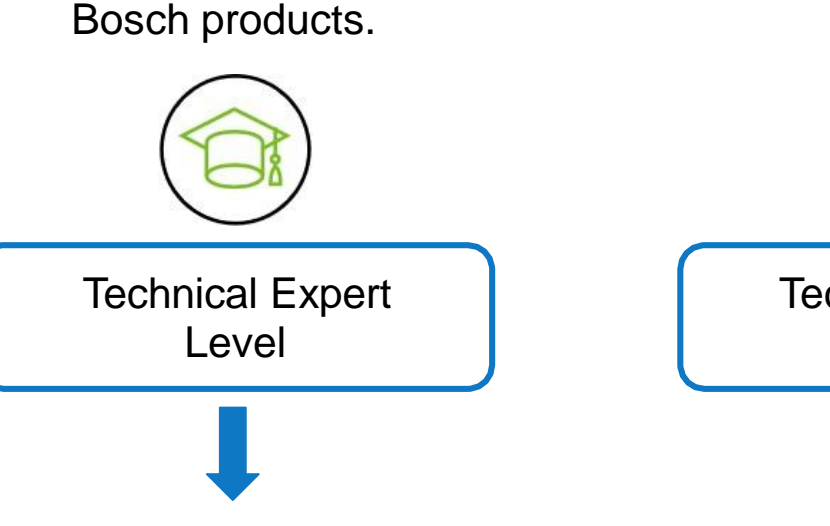

Deeper insights are within the EXPERT level, to enable the student to learn more on design / configuration for All WBT PROFESSIONAL level bower to moderately complex systems.

Technical Master Level

Achieving full technical expertise goes by passing the MASTER level.

Courses mainly classrooms based, trains participants on advanced system configuration, integrated systems, and troubleshooting.

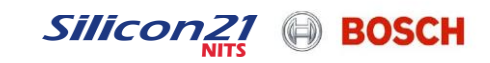

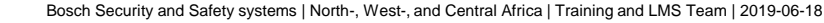

### BOSCH Academy Basics Create your online Profile (1/2)

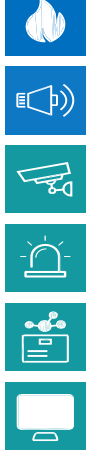

to courses.

Whatever training you'd like to follow, you need a User Account to sign up

If you already have an account, kindly send the username, and the e-mail you subscribed with to : [B.Training@ma.bosch.com](mailto:B.Training@ma.bosch.com)

If not, please follow these steps :

**1-** Go to the following Link :

[https://academy.globalteach.com/ST/Login.aspx?ReturnUrl=%2frexroth%2f](https://academy.globalteach.com/ST/Login.aspx?ReturnUrl=/rexroth/)

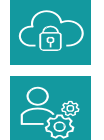

 $\begin{picture}(120,20) \put(0,0){\line(1,0){150}} \put(15,0){\line(1,0){150}} \put(15,0){\line(1,0){150}} \put(15,0){\line(1,0){150}} \put(15,0){\line(1,0){150}} \put(15,0){\line(1,0){150}} \put(15,0){\line(1,0){150}} \put(15,0){\line(1,0){150}} \put(15,0){\line(1,0){150}} \put(15,0){\line(1,0){150}} \put(15,0){\line(1,0){150}}$ 

息

5

;

- **2-** You can change or choose your favorite language;
- **3-** Click on ''Create an Account'', as displayed in the side picture;
- **4-** Complete the formular with your relevant information and then click on ''Save'';

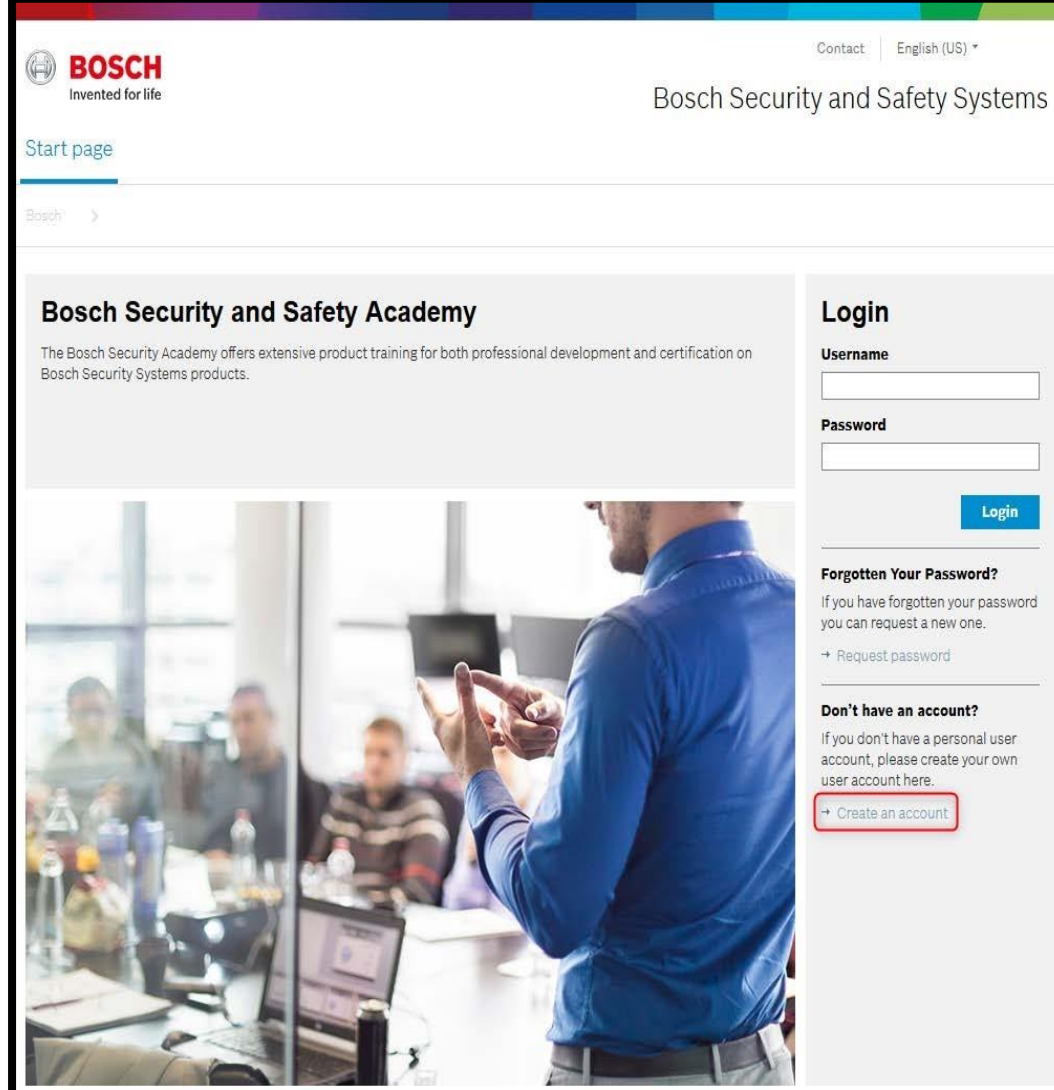

**BOSCH** 

**Silicon21** 

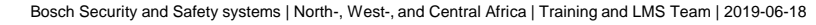

## BOSCH Academy Basics Create your online Profile (2/2)

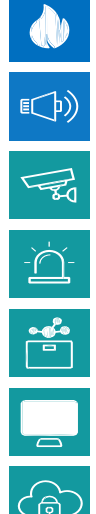

**5-** You'll receive an automatic e-mail from [BoschSecurity.Training@globalteach.com](mailto:BoschSecurity.Training@globalteach.com) summarizing the information you entered, such the one here displayed. **PLEASE KEEP THOSE DETAILS,** you'll need them thoroughout your training journey.

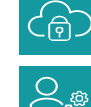

**6-** Please send us only the username and e-mail you subscribed with **NO PASSWORD** to :

- To: [B.Training@ma.bosch.com](mailto:B.Training@ma.bosch.com)
- CC: [Bosch@Silicon21.com.eg](mailto:Bosch@Silicon21.com.eg)

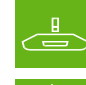

6

**7-** We will activate your account under **72h** unless stated otherwise.

#### Welcome to the Bosch Security Academy!

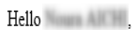

Thank you for registering for an account to the Bosch Security Academy. Please kindly allow us some time to process your application. We may contact you to verify your identity. The information you have provided us is reflected below:

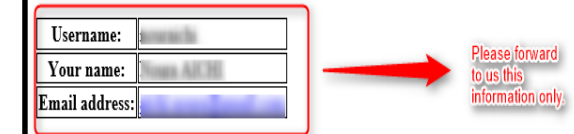

Once logged in, you will find some Helpful Hint documents on the Training Academy landing page to help you navigate the site. Please disable the pop-up blocker when entering this site

Kind regards, Bosch Security and Safety Academy

```
If you have a question, click here
```
**Link to Bosch Security Systems** 

This is an automatically generated e-mail, please do not reply.

Registered Office: Stuttgart, Registration Court: Amtsgericht Stuttgart HRB 23118 Chairman of the Supervisory Board: Stefan Hartung; Managing Directors: Gert van Iperen, Andreas Bartz, Thomas Quante, Bernhard Schuster

**Bosch Security Academy** 

Bosch Security and Safety systems | North-, West-, and Central Africa | Training and LMS Team | 2019-06-18

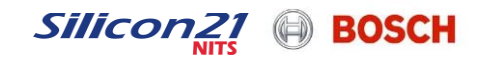

#### BOSCH Academy Basics Approval of your participation request

 $E(D)$ 

 $\sqrt{2}$  $\frac{1}{\sqrt{2}}\sum_{i=1}^{n} \frac{1}{i} \left( \frac{1}{\sqrt{2}} \right)^{i} \frac{1}{\sqrt{2}} \left( \frac{1}{\sqrt{2}} \right)^{i} \frac{1}{\sqrt{2}} \left( \frac{1}{\sqrt{2}} \right)^{i}$ 

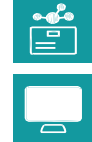

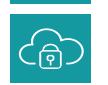

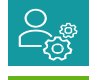

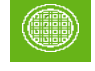

 $\triangleq$ 

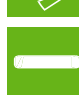

7

Once you submit your request for any of the classes that will be explained in the slides hereinafter, your Training and LMS Team will treat your request within the next **72h** after your request. An automatic confirmation of your participation confirmation will be sent to the e-mail you provided through BoschSecurity. Training@globalteach.com, as shown below :

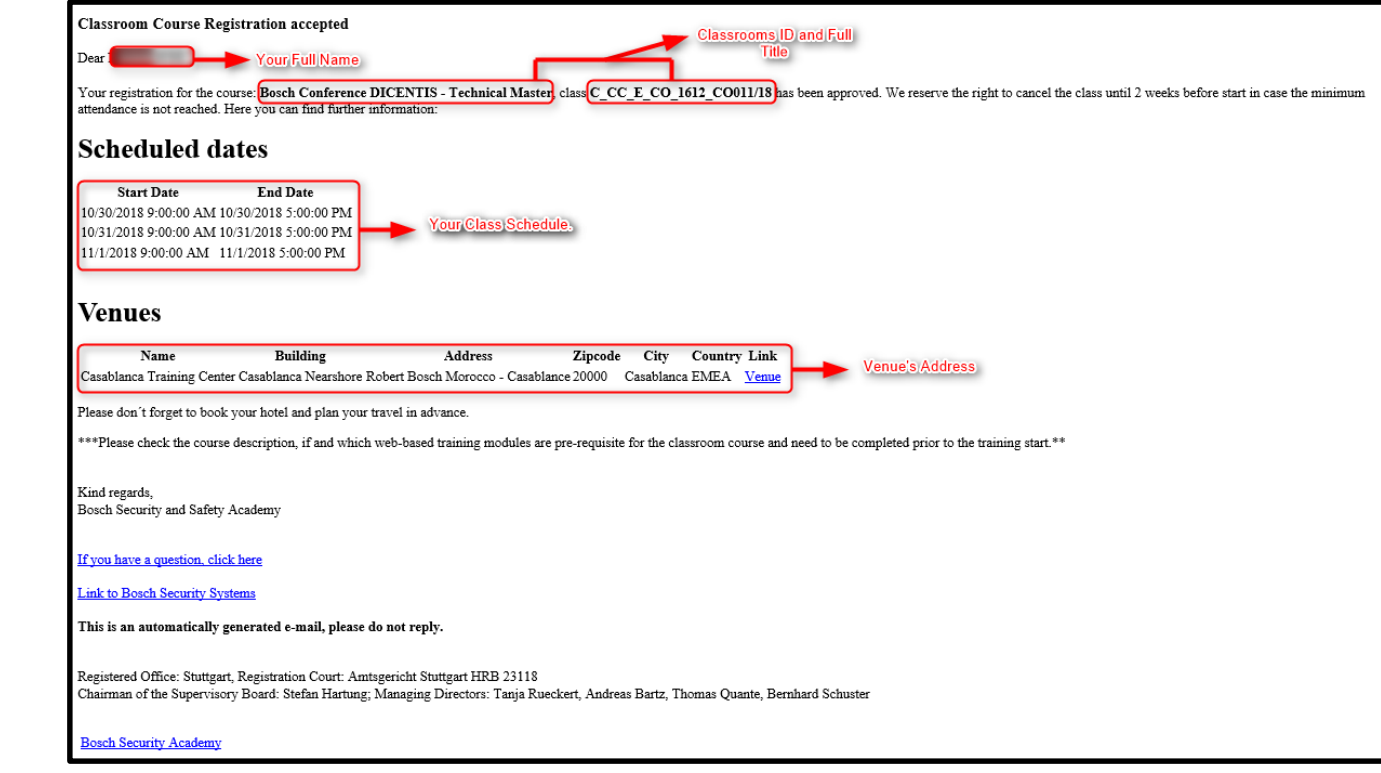

**Important**

#### **Always pay attention to the details in Red.**

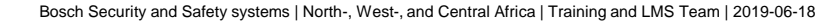

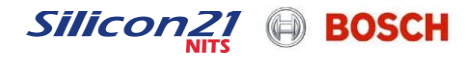

### BOSCH Academy Basics Technical Competency Certificates

 $\bullet$  $E(D)$  $\sqrt{\frac{1}{20}}$  $\frac{1}{2} \sum_{i=1}^{n}$  $\begin{array}{|c|} \hline \mathbf{e}^{\mathbf{e}} \\ \hline \hline \end{array}$  $\overline{\phantom{0}}$  $\begin{picture}(20,20) \put(0,0){\line(1,0){155}} \put(15,0){\line(1,0){155}} \put(15,0){\line(1,0){155}} \put(15,0){\line(1,0){155}} \put(15,0){\line(1,0){155}} \put(15,0){\line(1,0){155}} \put(15,0){\line(1,0){155}} \put(15,0){\line(1,0){155}} \put(15,0){\line(1,0){155}} \put(15,0){\line(1,0){155}} \put(15,0){\line(1,0){155}} \$  $\begin{array}{c}\n\sum_{i=1}^n a_i\\
\sum_{i=1}^n a_i\end{array}$ 

The participants are investing time and effort to qualify themselves, and believe that your customers and partners should know about it. Once you - the participant - go a be through a learning path and pass the exam, corresponding Bosch training certification will automatically generated in the system, in your account, and sent to your e-mail.

The certificate can be downloaded and printed if needed, and it's valid for 2 years.

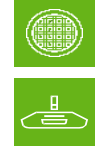

8

A Certificate of Achievement, looks like this :

To know more about Bosch Portal and how to get the most of it – Watch this  $V$ ideo

#### **BOSCH CERTIFICATE** This is to certify that  $<$  Your Full Name  $>$ **BOSCH Security and Safety Systems** has successfully completed the < Course's Full Title > certification on the level < Professional / Expert / Master > Training on advanced system configuration/integrated systems and in troubleshooting Expert Training on basic system design/configuration for lower complexity systems xx /xx /2018 Valid un Professional: Online training on basic product  $xx$  / $xx$  /20 features and system architecture

Silicon

Bosch Security and Safety systems | North-, West-, and Central Africa | Training and LMS Team | 2019-06-18

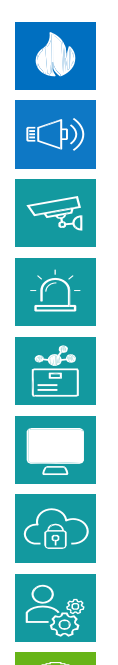

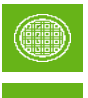

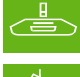

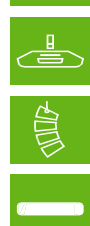

8

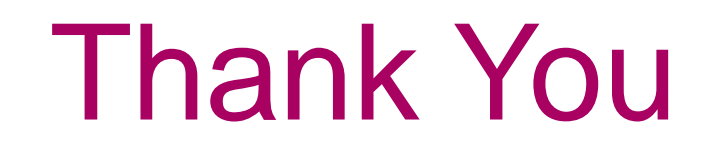

If you need any help don't hesitate to contact us [Bosch@Silicon21.com.eg](mailto:Bosch@Silicon21.com.eg)

Bosch Security and Safety systems | North-, West-, and Central Africa | Training and LMS Team | 2019-06-18 © Robert Bosch GmbH 2019. All rights reserved, also regarding any disposal, exploitation, reproduction, editing, distribution, as well as in the event of applications for industrial property rights.

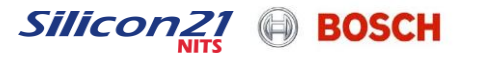